# **Mesh-TensorFlow: Deep Learning for SuperComputers**

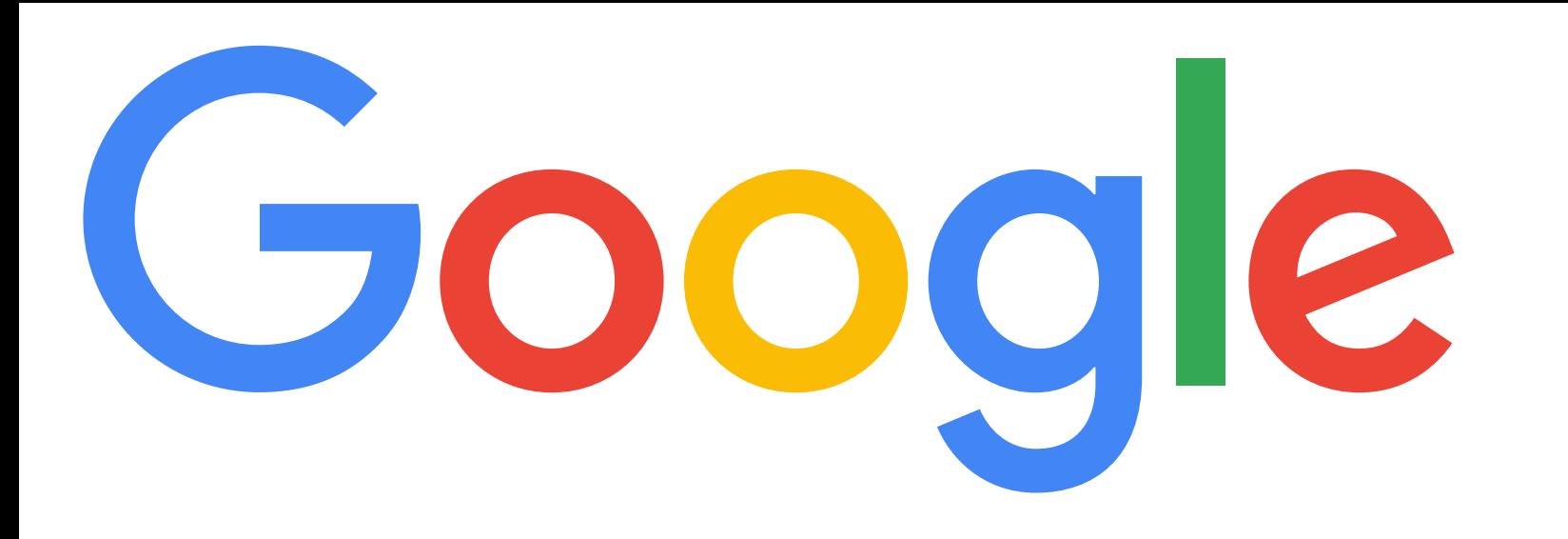

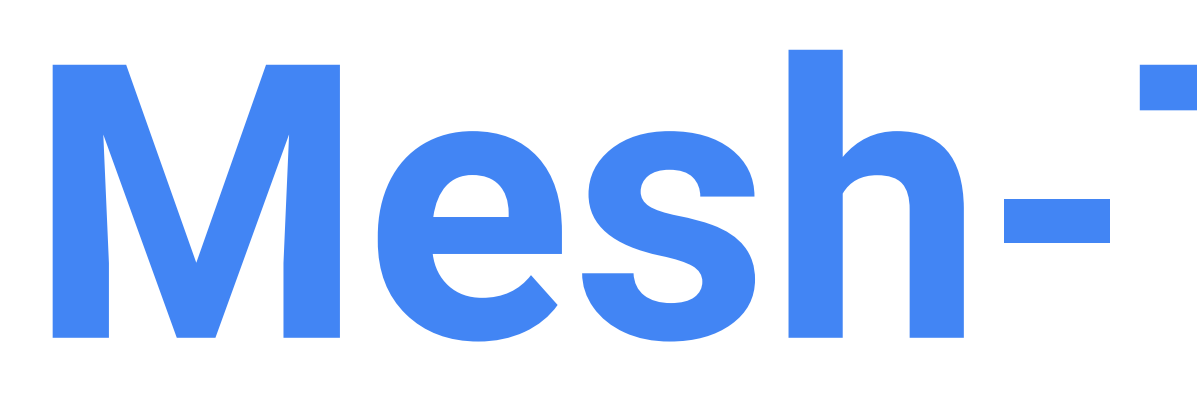

Noam Shazeer, Youlong Cheng, Niki Parmar, Dustin Tran, Ashish Vaswani, Penporn Koanantakool, Peter Hawkins, HyoukJoong Lee, Mingsheng Hong,Cliff Young, Ryan Sepassi, Blake Hechtman, **Google AI**

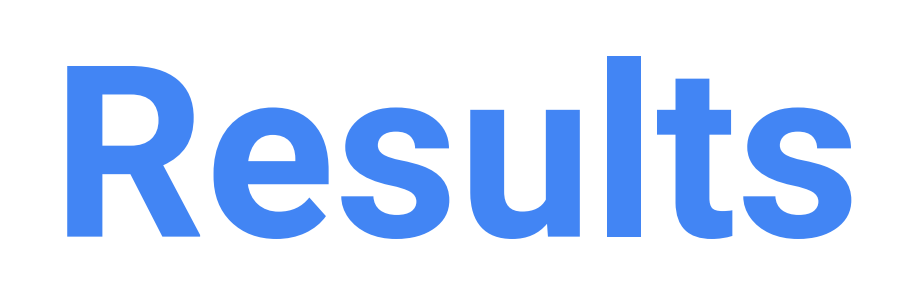

## **Motivation**

## **Massive Model-Parallelism (and/or data-parallelism) Made Easier**

- Ability to train **GIANT** multi-billion/trillion-parameter models which do not fit on one processor.
- Ability to process giant examples (spatial/temporal splitting of images/video, etc.)
- Low latency by splitting computation for one example across multiple processors.
- Traditional MIMD approaches to model-parallelism are: ○ Tricky to design
- Create giant cumbersome graphs
- Are prone to bottlenecks

(6PFLOPS/possible 11.5 PFLOP/s)

- Describe the overall computation in a TensorFlow-like language with named tensor-dimensions.
- Describe your physical cores as n-dimensional array of processors by specifying a "mesh".
- Describe which tensor-dimensions should be split across which dimensions of the mesh of processors.
- You're Done Mesh-TensorFlow compiles your graph into Single-Program-Multiple-Data (SPMD) TensorFlow code plus collective communication primitives.

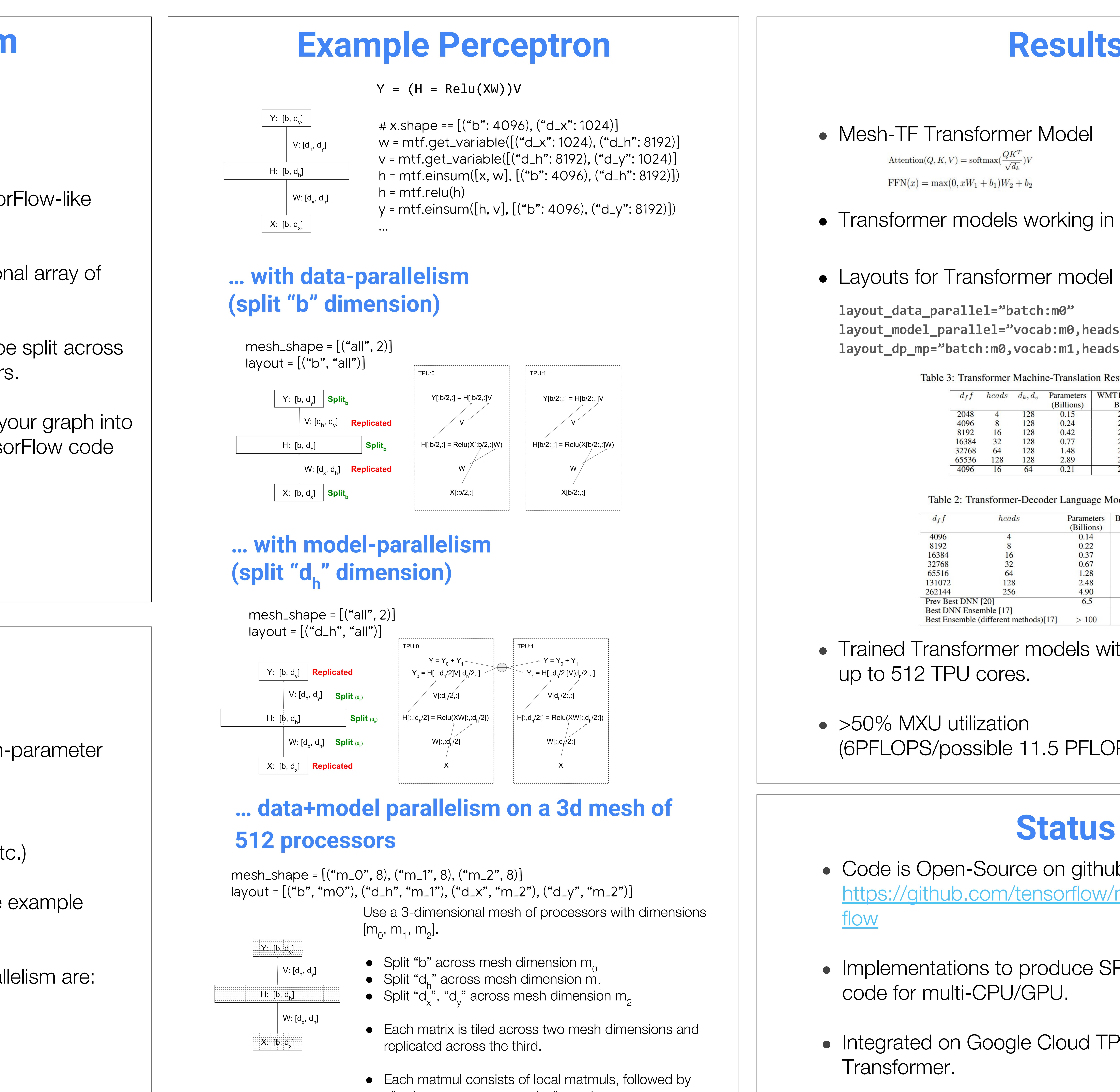

allreduce across one mesh dimension.

● Transformer models working in MeshTF

**layout\_model\_parallel="vocab:m0,heads:m0,d\_ff:m0" layout\_dp\_mp="batch:m0,vocab:m1,heads:m1,d\_ff:m1"**

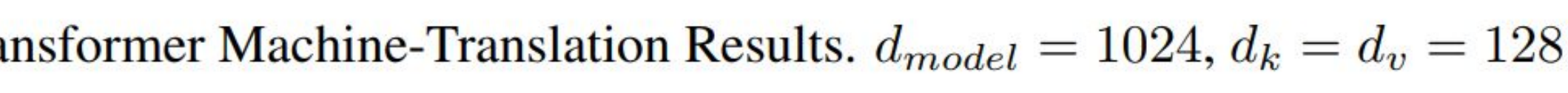

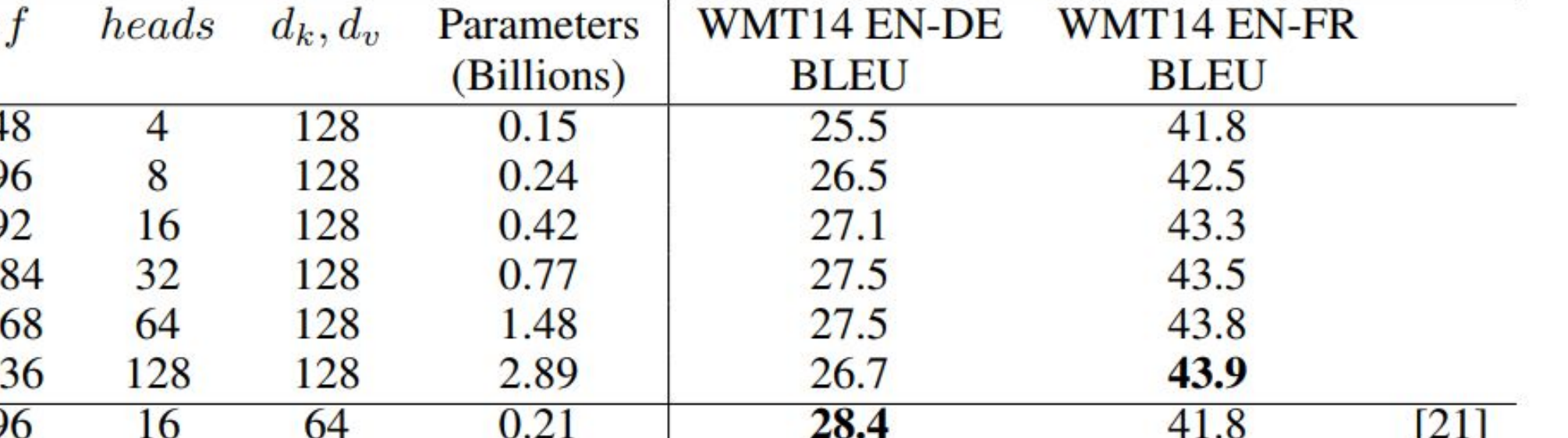

Table 2: Transformer-Decoder Language Models:  $d_{model} = 1024$ ,  $d_k = d_v = 256$ 

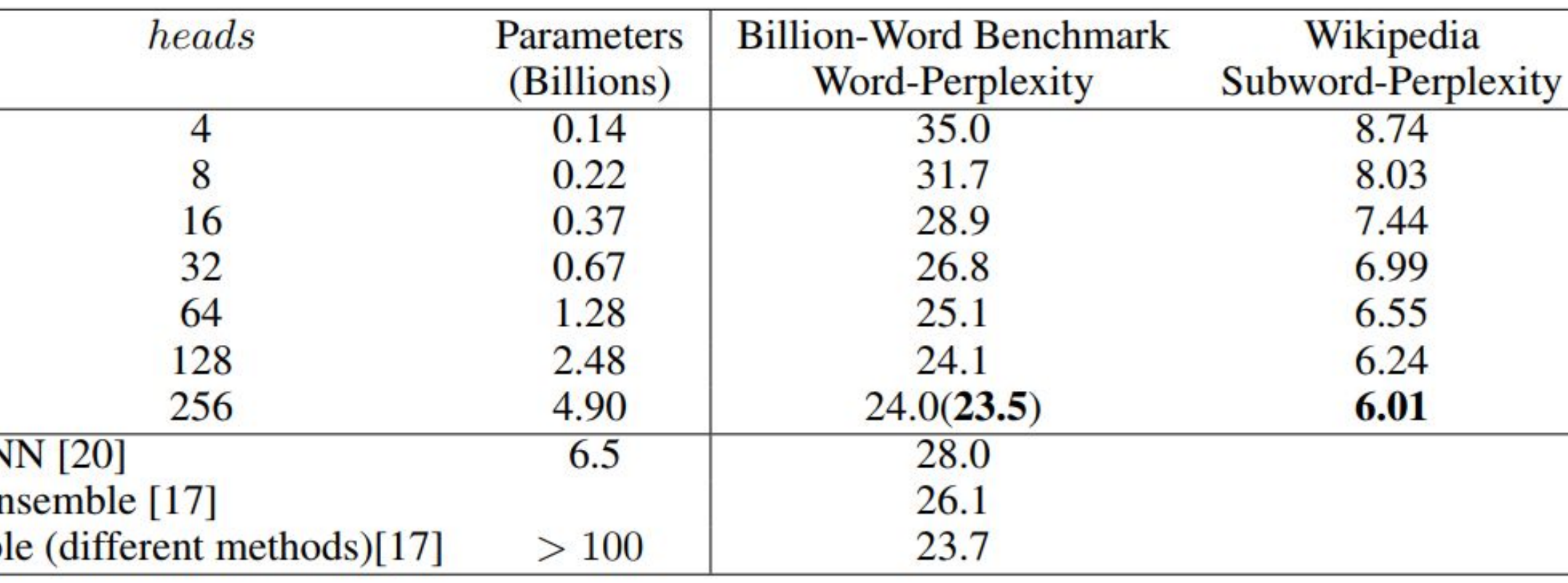

• Trained Transformer models with up to 5B parameters on

### **Status**

• Code is Open-Source on github - please contribute. [https://github.com/tensorflow/mesh/tree/master/mesh\\_tensor](https://github.com/tensorflow/mesh/tree/master/mesh_tensorflow)

● Implementations to produce SPMD code for TPU or MIMD

• Integrated on Google Cloud TPU along with examples like the

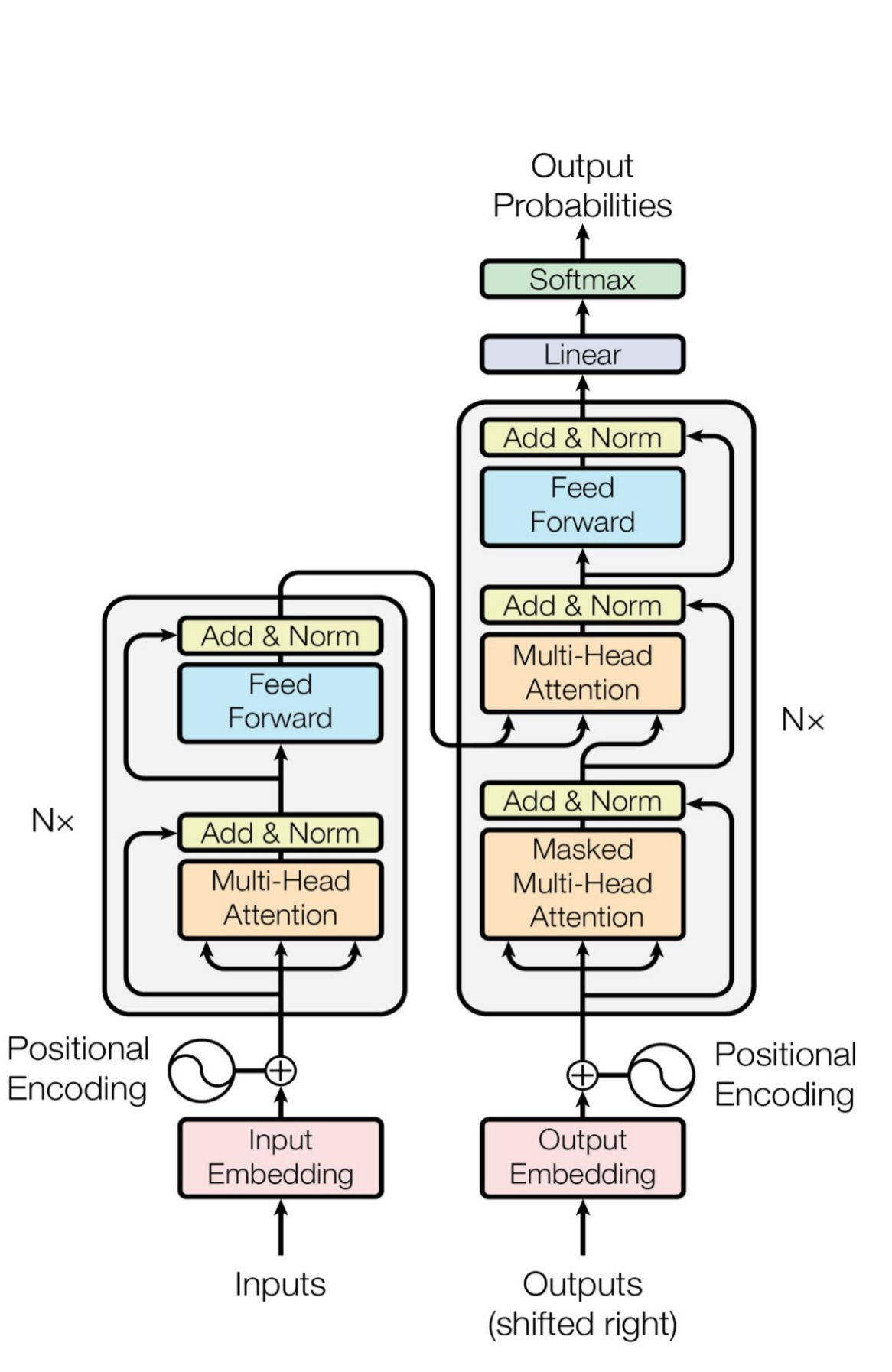

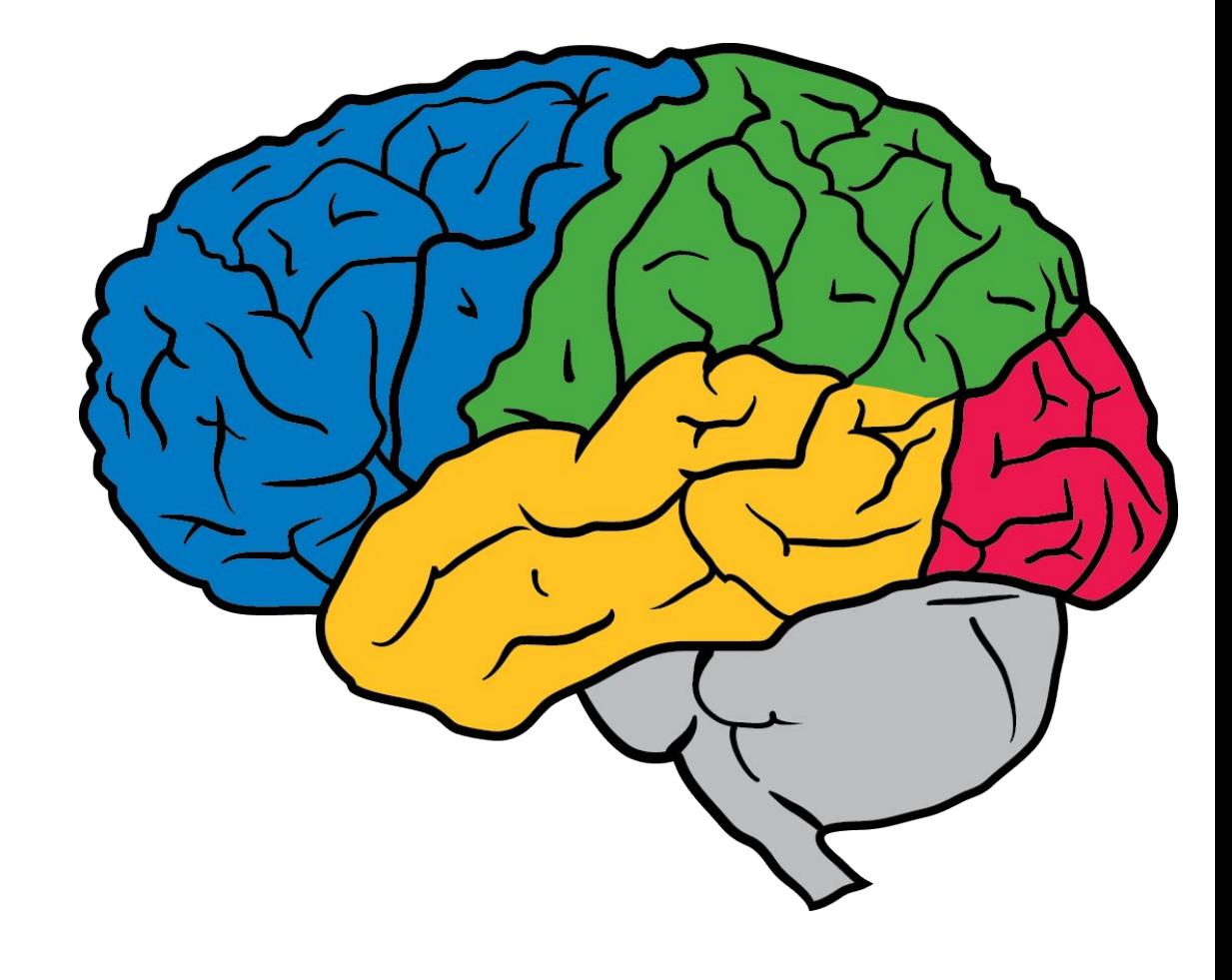